# **Foreman - Bug #2199**

# **When locations and Organizations are disabled, the submit/cancel Buttons are not well displayed when you want to add a new medium.**

02/12/2013 05:23 AM - Gaël Chamoulaud

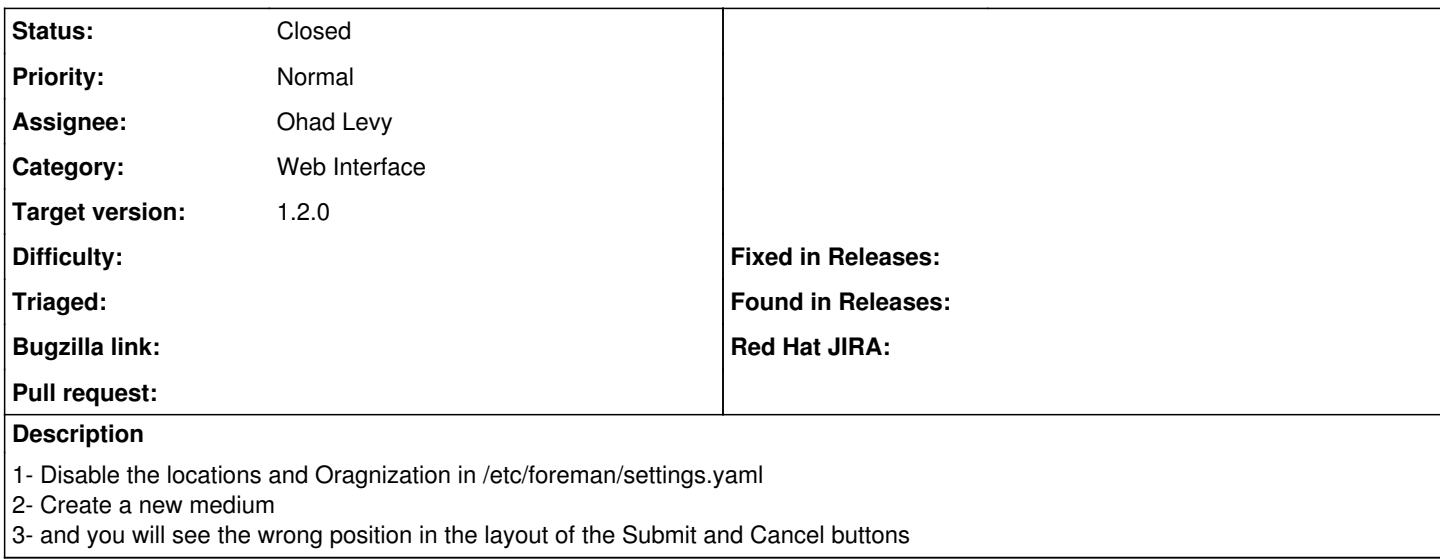

## **Associated revisions**

# **Revision e9ed2ef9 - 02/12/2013 09:08 AM - Gaël Chamoulaud**

Fixes #2199: Fix install media submit/cancel buttons when locations/orgs disabled - When locations and Organizations are disabled, the submit/cancel Buttons are not well displayed when you want to add a new medium.

#### **Revision ed79d1d5 - 02/12/2013 09:17 AM - Gaël Chamoulaud**

Fixes #2199: Fix install media submit/cancel buttons when locations/orgs disabled - When locations and Organizations are disabled, the submit/cancel Buttons are not well displayed when you want to add a new medium.

## **History**

## **#1 - 02/12/2013 05:59 AM - Gaël Chamoulaud**

Pull Request: <https://github.com/theforeman/foreman/pull/406>

# **#2 - 02/12/2013 09:08 AM - Ohad Levy**

*- Target version set to 1.2.0*

## **#3 - 02/12/2013 10:29 AM - Anonymous**

- *Status changed from New to Closed*
- *% Done changed from 0 to 100*

Applied in changeset [ed79d1d50c45287d3b58b69aa49d165295ff1608.](https://projects.theforeman.org/projects/foreman/repository/foreman/revisions/ed79d1d50c45287d3b58b69aa49d165295ff1608)